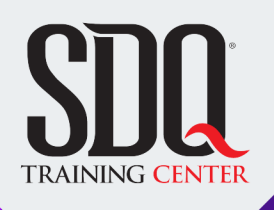

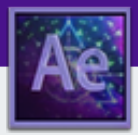

## Animación para Redes Sociales y TV **After Effects CC**

componer y animar de forma eficaz cualquier proyecto de motion graphics con los estándares de las producciones actuales.

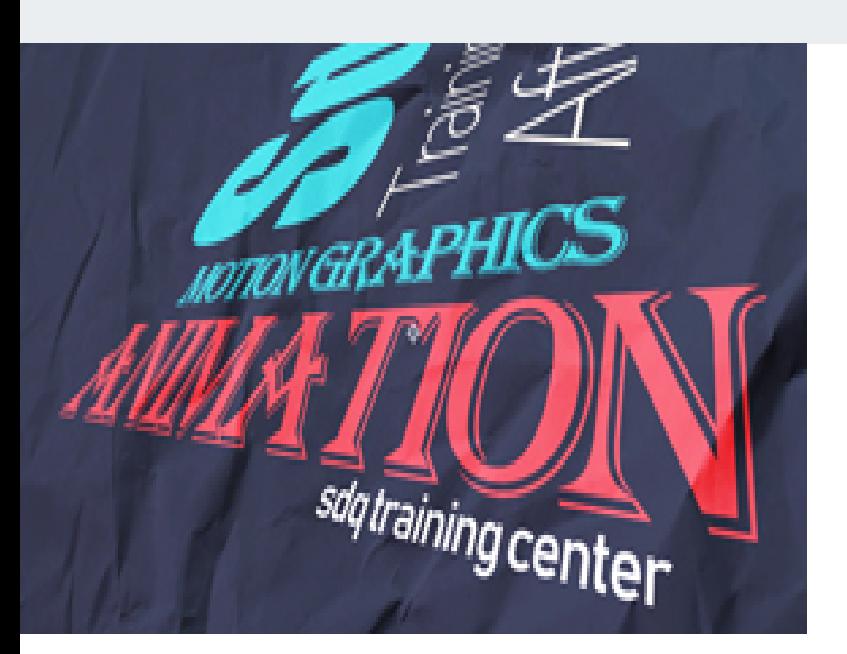

### **Este curso está dirigido para**

Personas con aptitudes visuales y artísticas. Interesadas en la animacion y edicion de video. Aficionados al cine, editores de video, diseñadores gráficos, publicistas , cineastas y afines.

### **¿Qué voy a aprender?**

- **Interface**
- Import (Importar)
- Animacion
- **Textos-Mascaras-Formas**
- Capas-Cámaras-Luces 3d
- **Precompose**
- Chroma key
- Ē
- Track camera
- **Expresiones AE**
- Avanzado
- Rendering

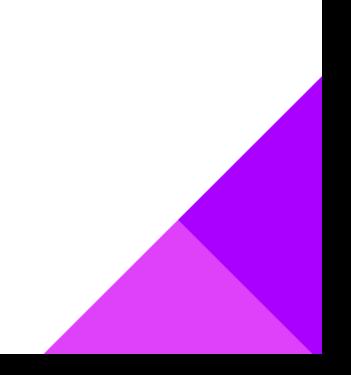

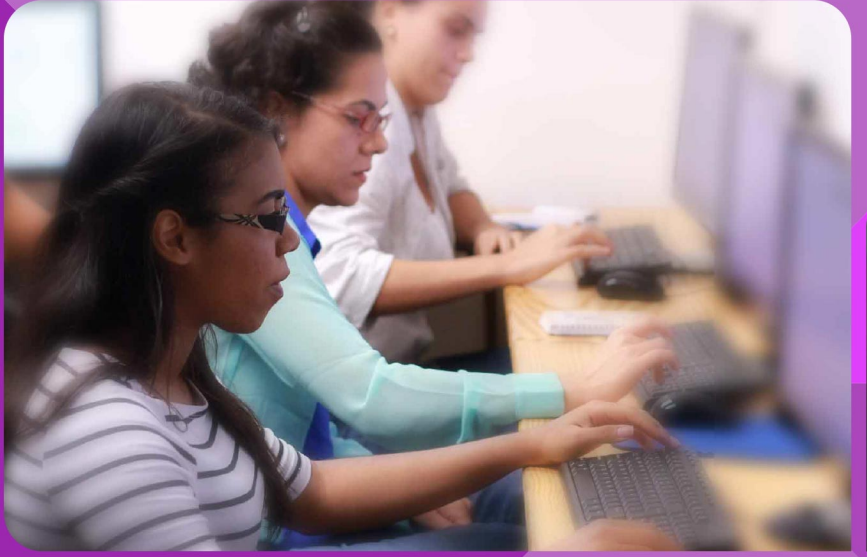

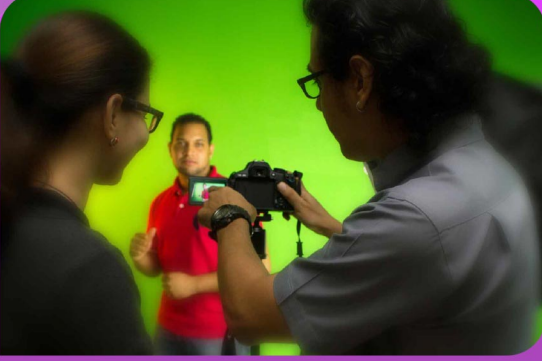

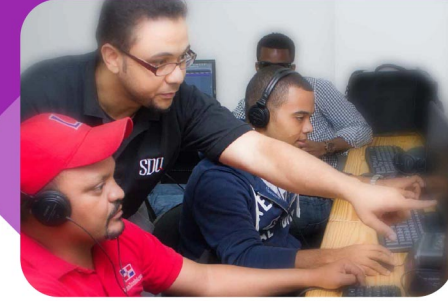

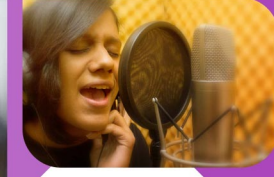

SDQ **TRAINING CENTER** 

"Educación multimedia orientada a soluciones del mundo real"

#### Cursos de multimedia

SDQ Training Center es un centro de capacitación en software de multimedia. Las clases de multimedia abarca la creación de gráficos, animación, video, audio y programación. SDQ ofrece las clases en dos modalidades: como módulos independientes y como diplomados o especialidad.

#### Exámenes de certificación

Aparte de impartir entrenamiento en SDQ Training Center también estamos facultados para impartir exámenes de certificación. Somos también centro de exámenes autorizado por Pearson Vue y Autodesk Authorized Certification Center. Puedes tomar exámenes de certificación de compañías tales como: Adobe, Autodesk, Cisco entre muchas otras.

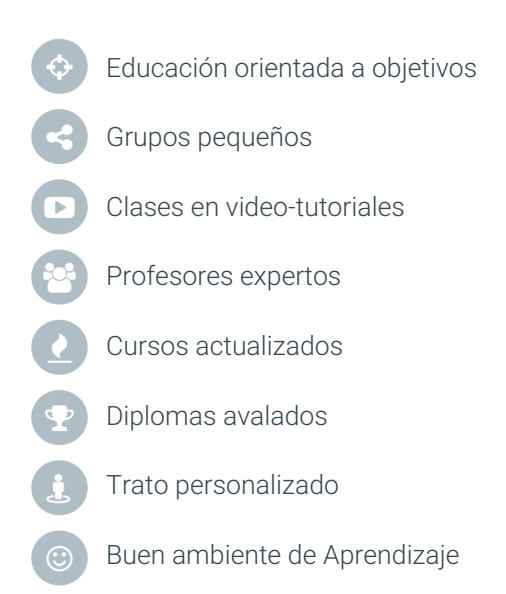

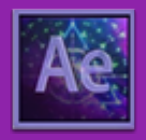

# Animación para Redes Sociales y TV **After Effects CC**

# **CONTENIDO DE LA CLASE**

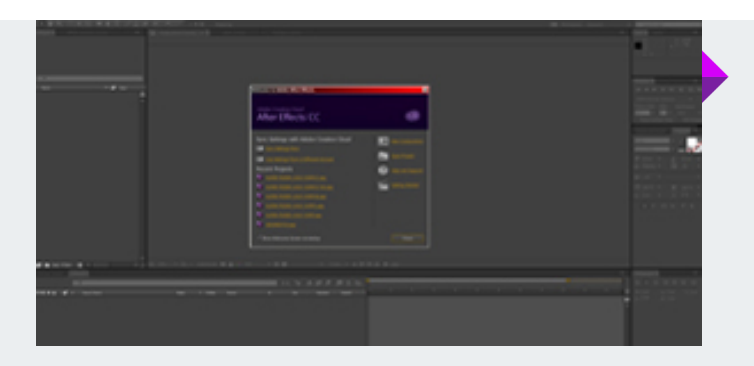

#### **Conociendo la Interface** Primer paso a algo diferente

Daremos un paseo por los paneles principales de After Effects y conoceremos las funciones asignadas a cada una de las herramientas que las conforman, dando el primer paso a un mundo inimaginable.

#### **Proceso de animación** Creando nuestra primera animac

Aprenderemos los diferentes métodos de importar nuestros materiales, también la creación y configuración de una composición, dando los primeros pasos al mundo del Motion Graphics.

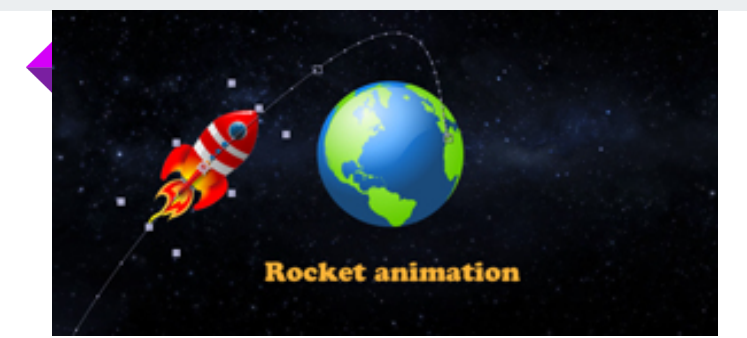

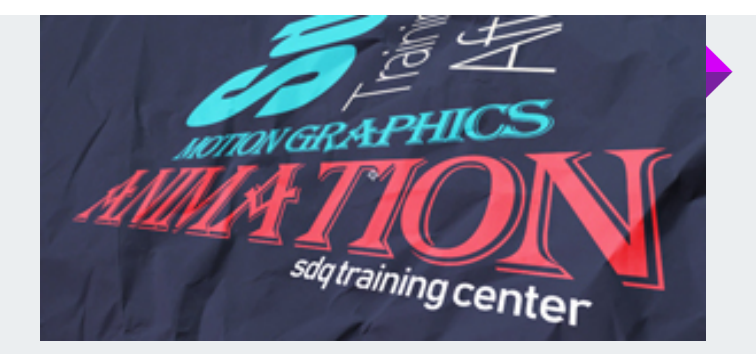

#### **Textos y animaciones** Formateando y animando textos

Aprenderemos a formatear nuestros textos dentro de nuestras composiciones. Los textos tienen características especiales dentro de After Effects, ya que podemos aplicar animaciones preestablecidas de u

#### **Aplicación de Máscaras** Ocultando y mostrando cosas

Si necesitáramos mostrar u ocultar una parte en la gráfica de una capa, pues usar máscaras es la solución, ya que nos permite visualizar solamente la selección que nos interesa.

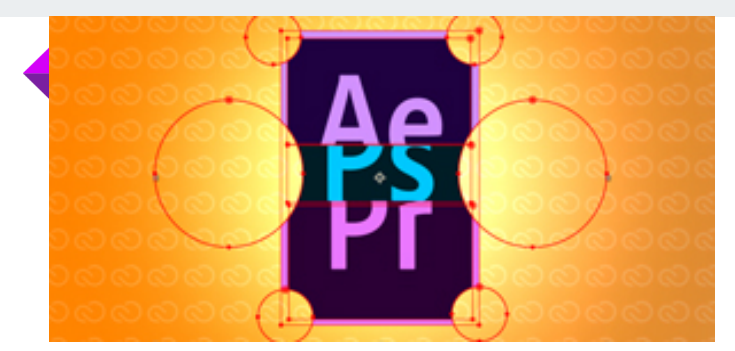

# **CONTENIDO DE LA CLASE**

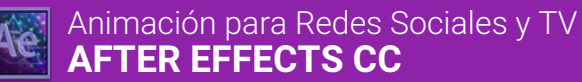

#### **Manipulación de Formas** Adobe AI y AE

Al igual que Illustrator, After Effects tiene la capacidad de crear formas vectoriales nativas. También conoceremos los diferentes puntos en las cuales podremos aplicarlas.

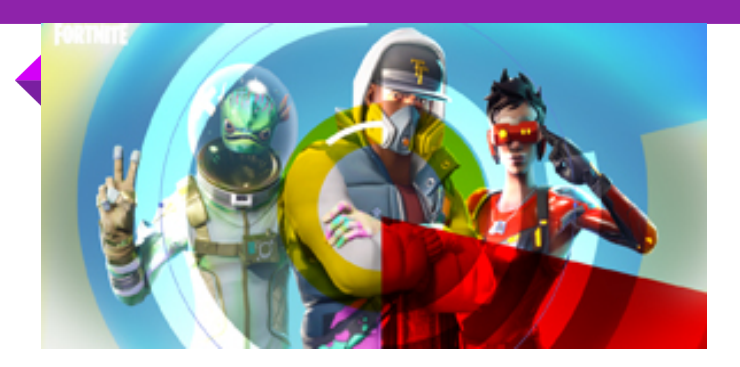

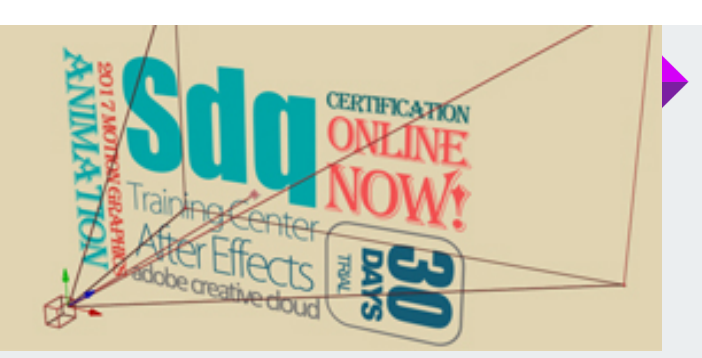

#### **Capas 3D y cámaras** Composiciones de gráficos 3D

Convertiremos capas 2D a modo 3D dentro de una composición, conociendo así las diferentes ventajas que nos brinda este método. También aprenderemos como crear cámaras y cómo manipularlas.

#### **Luces y sombras** Un poco de realismo

Con el simple hecho de crear luces en nuestra composición el resultado es increíble. Podremos crear realismo de profundidad, ya que también podremos manipular las sombras de un elemento.

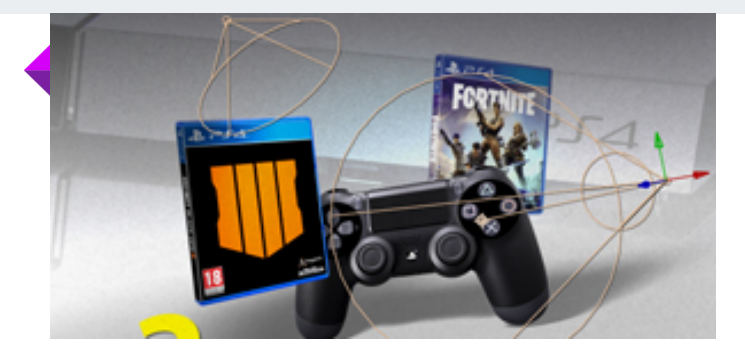

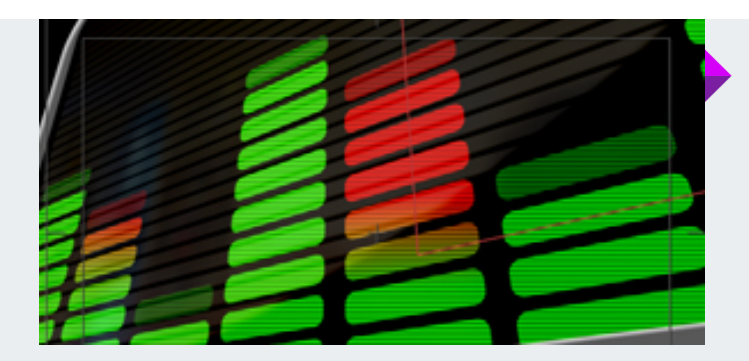

#### **Aplicando audio** Ritmo a nuestra animación

En la mayoría de nuestros proyectos de Motion Graphics es imprescindible agregarle efectos de audio y música de fondo. Ya que aporta el mayor porcentaje de la calidad del producción final.

#### **3D Camera tracking** Elementos gráficos a videos

Aprenda cómo colocar elementos gráficos a escenas grabadas tomando como información Para el tracking la cámara del video grabado.

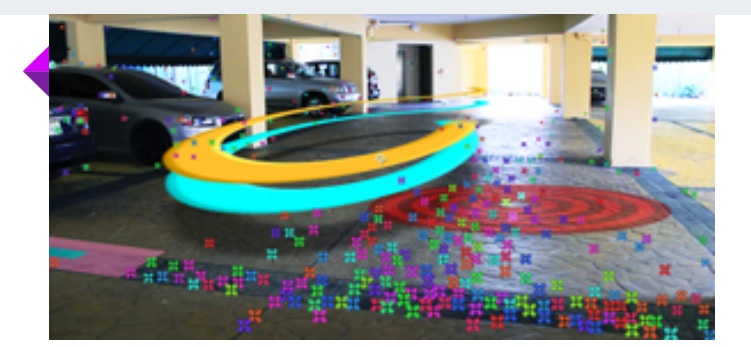

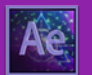

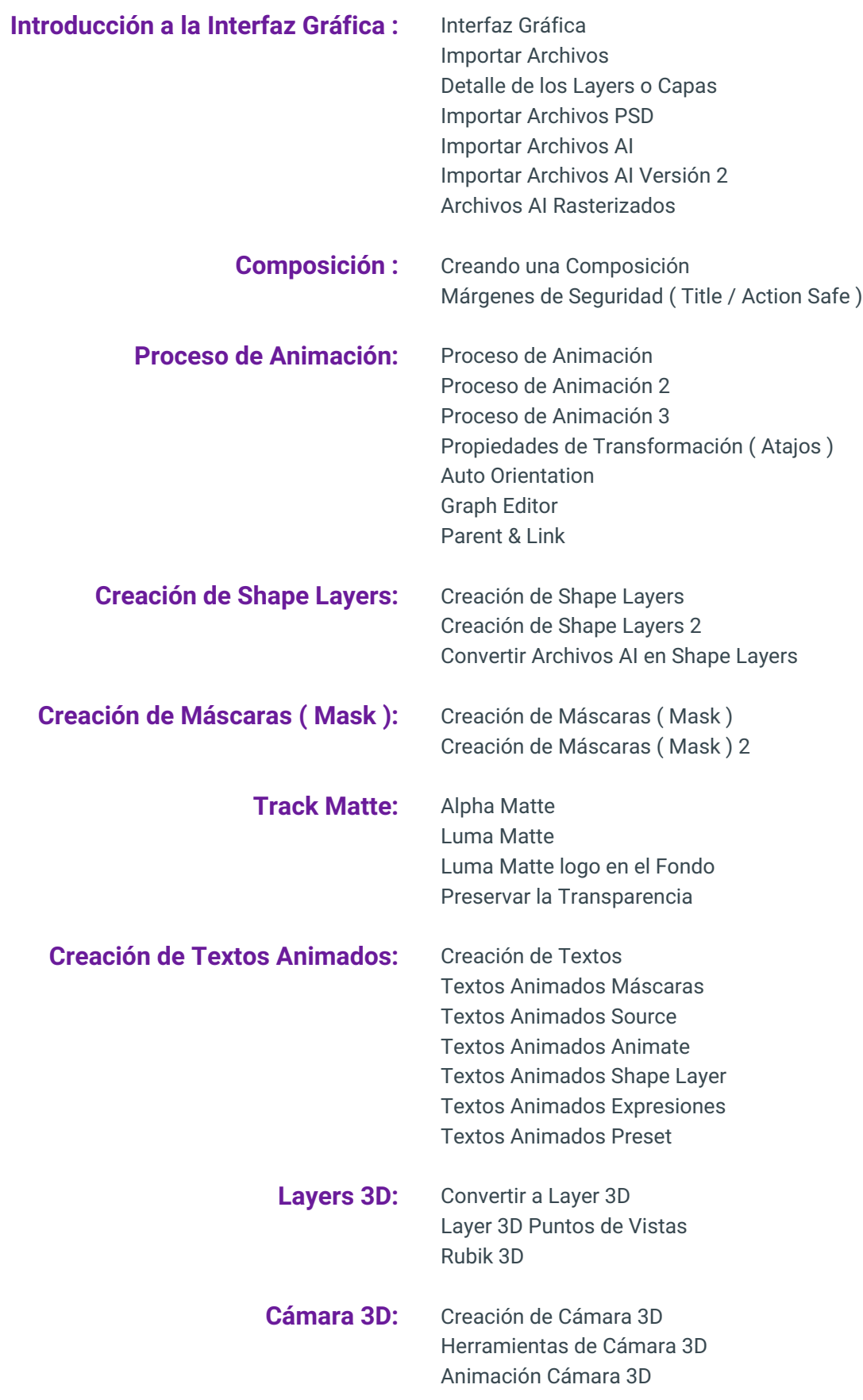

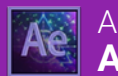

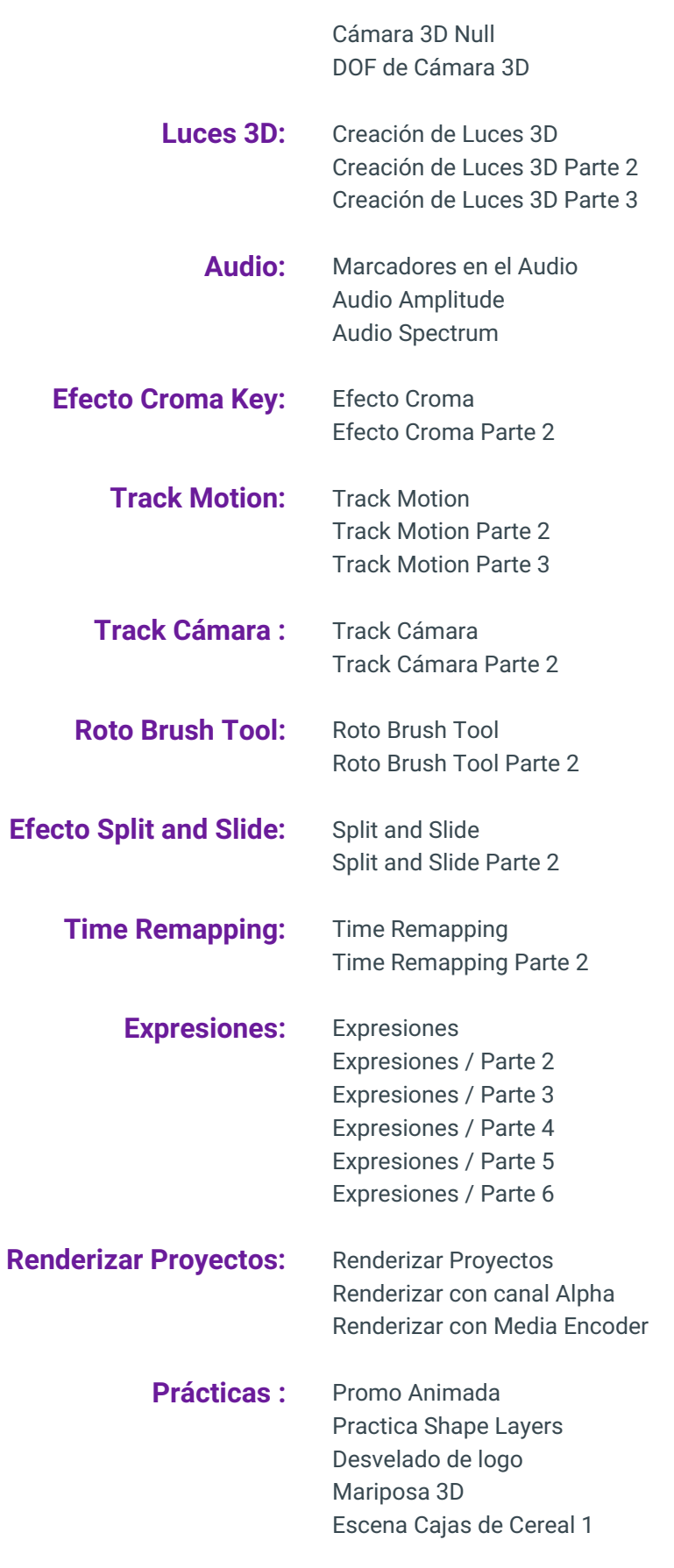

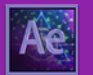

Escena Cajas de Cereal 2 Audio amplitude Audio Amplitude 2 Audio Amplitude 3 Audio Amplitude 4 Efecto Stroke Efecto Stroke 2 Puppet Pin Tool Puppet Pin Tool 2 Puppet Pin Tool 3 Puppet Pin Tool 4 Puppet Pin Tool 5 Escena Cajas 3D Escena Cajas 3D 2 Planeta Tierra 3D Planeta Tierra 3D 2 Planeta Tierra 3D 3

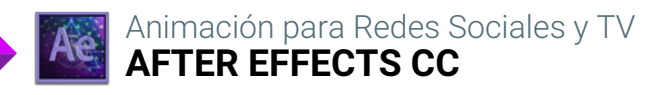

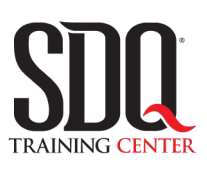

# **MÉTODO DE EVALUACIÓN**

En SDQ evaluamos tanto el conocimiento teorico como las habilidaddes prácticas para asegurarnos que nuestros alumnos cumplan con todos los objetivos de la clase.

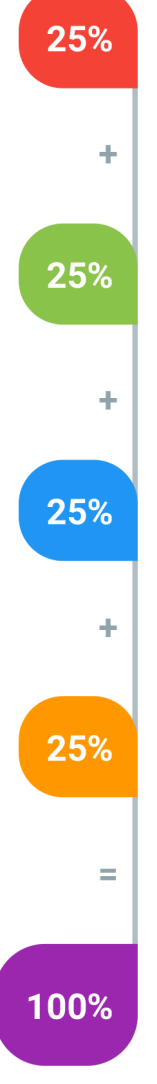

#### **Tareas y prácticas**

Son los puntos acumulados de las prácticas del aula y las asignaciones para la casa que el maestro ponga durante el transcurso de todo el curso.

#### **Examen teorico parcial**

Aproximadamente a mitad del curso se evaluan los conocimintos adquiridos hasta ese momento, mediante un una plataforma de examen digital.

#### **Examen teorico final**

El día final del curso se evaluan todos los contenido, mediante la misma plataforma de examen digital del examen parcial.

#### **Proyecto final**

Es el proyecto práctico que el alumno debe entregar el último dia de la clase. Los requerimientos de este proyecto se encuentran al final de este documento.

### **Certificado de aprobación**

Con una calificación sobre los 80% el estudiante obtiene un certificado avalado internacionalmente.

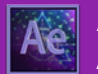

Animación para Redes Sociales y TV<br>**AFTER EFFECTS CC** 

# **PROYECTO FINAL**

## **Infografía Animada**

Realización de un infográfico animado basado en un tema específico.

El tema, el concepto gráfico y la animación a realizar, serán de total creatividad del estudiante, apoyado por la asesoría del instructor para la planificación y ejecución del proyecto.

Aspectos técnicos:

### **Aspectos a evaluar:**

- Resolución: HD / Full HD
- FPS: 23.976
- Tiempo Máximo: 1 minuto 30 segundos
- Formato de Render: .MP4

# **Aspectos de Diseño gráfico y composición**

El tema, el concepto gráfico y la animación a realizar, serán de total creatividad del estudiante, apoyado por la asesoría del instructor para la planificación y ejecución del proyecto.

### **Aspectos a evaluar:**

- Uso armonioso de las tipografías.
- Uso armonioso de los colores.
- Uso armonioso de la composición de imágenes. y respeto de los márgenes.
- Tratamiento correcto de las imágenes (resolución, fondos, bordes y proporción).
- Ritmo y dinamismo de la animación
- Uso armonioso de Efectos
- Buen uso de los efectos de sonido
- Buena elección de música de fondo